Millions of Free Patterns & Brushes

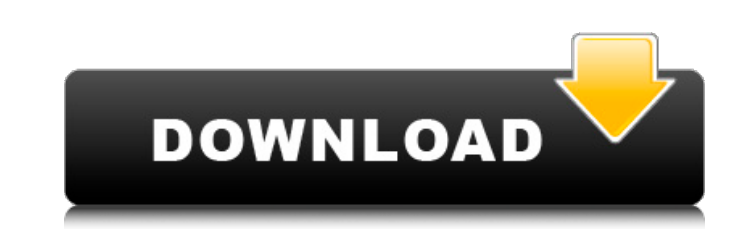

\*\*Adobe Photoshop Elements\*\* Adobe Photoshop Elements is a photo-editing program that is also a digital-photos organizer. It has image-viewing features and an editor that allows you to make basic editing adjustments to your photos, such as adjusting brightness, contrast, and color. There are also web

**Noise Brush Photoshop Download Free Crack**

The goal of this guide is to: Explain the main features and differences between Elements and Photoshop in an easy-to-understand way. Explain why you might prefer Elements over Photoshop. Explain how to get started using Photoshop Elements. Summarize Adobe's mission and support for the program. Let's get started! What's the difference between Photoshop Elements and Photoshop? Photoshop Elements is designed specifically for people who use Photoshop but don't want to pay for the professional version. Although Elements is pretty much a stripped down version of Photoshop, there are still plenty of features available. Plus, you can only use Elements with a computer with an Intel processor or that is running Windows 10 or macOS Catalina. To access the features of Photoshop Elements, you need to install the programs separately. You need to purchase Elements separately, but you can download Photoshop from Adobe for a limited time for free as part of an annual subscription. (1) You can download a copy of Photoshop CS6 (the last version of Photoshop to work with Elements) here. In addition to the features found in Photoshop, Elements includes the following: Adobe Audition Basic retouching: includes the option to remove blemishes, change skin tones, add brightness and contrast, and lighten or darken images. Canvas feature: has added a built-in Wacom tablet, so you can draw directly on the computer and add a variety of easy-to-use shapes, lines and text. Colour curves: can adjust how the colors in your images are modified to match the colors in the picture, and there is a feature to make minor color adjustments. Color mode options: have more basic color tools that include a basic mixer with four levels and a low-light adjustment tool. Elements Organizer Saves a lot of information about the images and the projects you are working on. Image adjustments: have tools for image adjustments such as detail and sharpness. Frames: allows you to work directly on a photo and arrange the photo in the middle of a frame. Light Table: allows you to easily compare two images. Magic wand: you can quickly find spots that are too dark or light on your images, correct them with a brush, and then control the size of the selection using the healing tool 05a79cecff

Q: Search with LIKE and show all results in Laravel I'm creating a search with like and in Laravel, my SQL looks like this: \$data = DB::table('dealer\_tokens') ->select('id', 'timestamp', 'username','vehicle\_id', 'token') ->whereIn('token', \$tokens) ->where('dealer\_id', '=', '10') ->orderBy('timestamp', 'desc') ->get(); This query works fine, BUT When I now implement the LIKE function, my database returns all results which contain just LIKE '%%' and I don't want that. I'm only looking for the results where username contains the token. I tried to add where('username', 'LIKE', '%'. \$tokens. '%') but it doesn't return any result. Can you tell me how I can build my query? P.S.: Sometimes I have also to pass a constraint to the username column (like WHERE username = 'username') which doesn't help me. A: Try this: \$data = DB::table('dealer\_tokens') ->select('id', 'timestamp', 'username','vehicle\_id', 'token') ->where('token', 'LIKE', '%'.\$tokens.'%') ->where('dealer\_id', '=', '10') ->orderBy('timestamp', 'desc') ->get(); Or simply: \$data = DB::table('dealer\_tokens') ->select('id', 'timestamp', 'username','vehicle\_id', 'token') ->where('token', 'LIKE', '%'.\$tokens.'%') ->where('dealer\_id', '=', '10') ->orderBy('timestamp', 'desc') ->get(); Q: Storing and comparing 2 lists and returning the users that do not match in Java I have 2 lists of characters I want to compare and return the items

## **What's New In Noise Brush Photoshop Download Free?**

Read a first look at the upcoming third season of 'Deep Space Nine' If you're familiar with the long-running TV series, Deep Space Nine, you know that you're in for a special treat today. The most recent episode of the series, "The Search," has just been released, and it's worth posting now. The new season (which premieres on January 20) is set in 2364. The story focuses on Capt. Terok Nor, the very first captain of the Bajoran space station who, after the Dominion's occupation of Cardassia Prime, leaves the station's orbit to go back to the planet on a mission to meet with Gul Dukat, a Cardassian representative of the Federation in the occupied planet. The above teaser, which features Quark and his crew in front of a painting of Terok Nor, is a teaser for the title of tonight's episode: "Through the Looking Glass." Not only is it a perfect title in and of itself, but it also hints at what's to come in the seventh year of Deep Space Nine. Here's the entire "The Search" teaser from CBS.com: From The Starbase Podcasts Your enjoyment of the show doesn't end there, however. If you're a regular listener to Starbase, you know that we've been posting outtakes of Deep Space Nine here on the site and on our own podcast on iTunes. We'll post a new one

every Friday, but it's worth noting that one featuring Neelix, the first mate, was just released. You can check that one out here. Now, enjoy the first season of Deep Space Nine, and congratulations to the entire cast and crew for their work on the series. Editor's note: This article was originally published on June 20, 2019 and is being republished on July 17, 2019 to mark the show's 20th anniversary.Q: Xcode won't let me manually add a specific library in a.xib, how can I fix this? I have been trying to add core plot from this git repo to my Xcode project: As indicated on the git repo, I added a

## **System Requirements:**

• Internet Explorer 9 • Windows OS (XP, Vista, 7, 8) • 512MB RAM or higher • 2GB RAM or higher • 20GB available HDD space • 25MB available hard drive space • A DVD-ROM drive, CD-ROM drive or other drive capable of writing data to a disc Description: Gladman Island is a game where players choose whether they will be a friend or an enemy to other players, while competing with them to collect resources and survive. As a friend,

<https://kunamya.com/photoshop-download-for-windows-7/> <https://lighthousehealing.org/materials-and-textures/> <https://www.mindbreeze.com/system/files/webform/karriere/latobas447.pdf> <https://classifieds.cornerecho.com/advert/adobe-photoshop-cracked/> <https://juliewedding.com/adobe-photoshop-torrent-download/> [https://gaming-walker.com/upload/files/2022/07/iJFbZR8E1TCLYQegMCnE\\_01\\_d997935e9fc78eb85d721ce7ec243038\\_file.pdf](https://gaming-walker.com/upload/files/2022/07/iJFbZR8E1TCLYQegMCnE_01_d997935e9fc78eb85d721ce7ec243038_file.pdf) [https://www.sdssocial.world/upload/files/2022/07/MsSEALHGfSerV2pzGtCi\\_01\\_d997935e9fc78eb85d721ce7ec243038\\_file.pdf](https://www.sdssocial.world/upload/files/2022/07/MsSEALHGfSerV2pzGtCi_01_d997935e9fc78eb85d721ce7ec243038_file.pdf) <https://movingbay.com/adobe-photoshop-cc-2014-full-version-nov-2014-free-download/> <https://www.cameraitacina.com/en/system/files/webform/feedback/futura-bold-font-photoshop-download.pdf> <https://chickenrecipeseasy.top/2022/07/01/photoshop-creative-design-psd-download/> <https://cms.rne.eu/sites/default/files/webform/testing2015/writing-styles-for-photoshop-free-download.pdf> <https://margheritapelaschier.com/photoshop-cc-2021-full-version/> <https://robertasabbatini.com/free-telugu-books-online-pdf-academy-books/> <https://superstitionsar.org/free-adobe-acrobat-enterprise-12-full-suite/> <http://jasminwinter.com/adobe-photoshop-elements-2018-for-mac/> <http://iptvpascher.com/?p=24501> [https://www.elcanobeer.com/wp-content/uploads/2022/07/how\\_to\\_download\\_photoshop\\_in\\_my\\_laptop.pdf](https://www.elcanobeer.com/wp-content/uploads/2022/07/how_to_download_photoshop_in_my_laptop.pdf) [https://noshamewithself.com/upload/files/2022/07/lPVzzbgORfDWloXo89Qj\\_01\\_d997935e9fc78eb85d721ce7ec243038\\_file.pdf](https://noshamewithself.com/upload/files/2022/07/lPVzzbgORfDWloXo89Qj_01_d997935e9fc78eb85d721ce7ec243038_file.pdf) <https://www.zonearticles.com/advert/where-can-i-download-photoshop-for-windows/> [https://songgiatri.com/image/adobe\\_photoshop\\_lightroom\\_free\\_download\\_pc.pdf](https://songgiatri.com/image/adobe_photoshop_lightroom_free_download_pc.pdf)